# PluMiST - Plus and Minus SuperTrees

Manual Version 1.1 (March 11, 2011)

#### Anne Kupczok

Current address: Institute of Science and Technology, Austria Am Campus 1 3400 Klosterneuburg, Austria email: anne.kupczok@ist.ac.at

## Contents

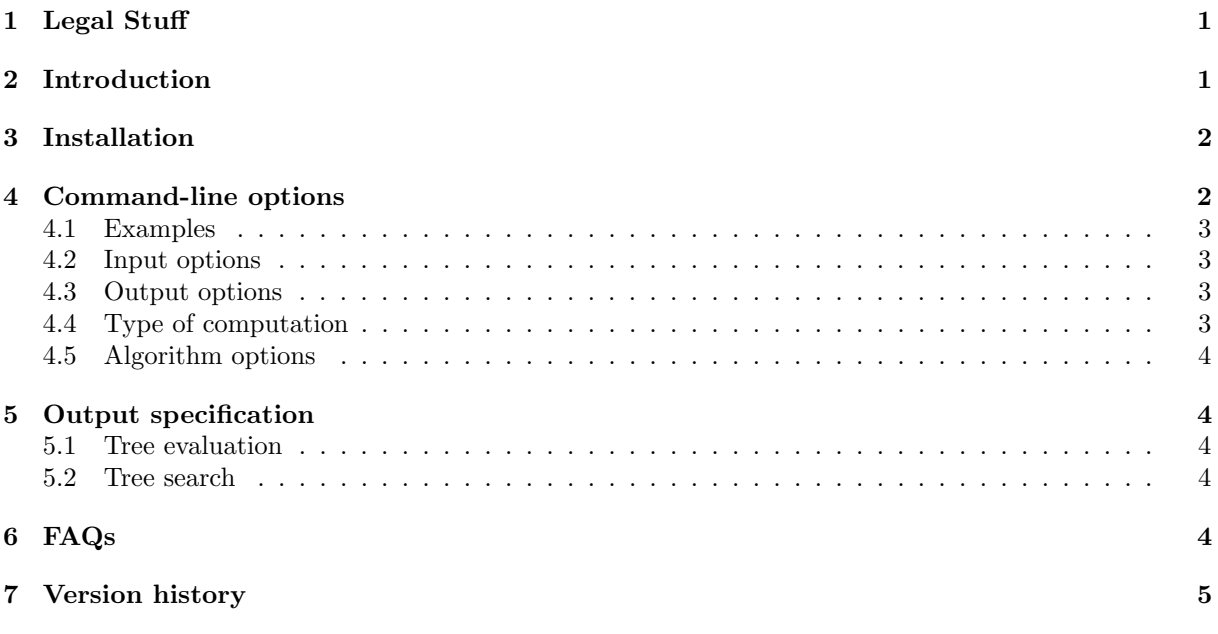

## <span id="page-0-0"></span>1 Legal Stuff

This program is free software; you can redistribute it and/or modify it under the terms of the GNU General Public License as published by the Free Software Foundation; either version 2 of the License, or (at your option) any later version. This program is distributed in the hope that it will be useful, but WITHOUT ANY WARRANTY; without even the implied warranty of MERCHANTABILITY or FITNESS FOR A PARTICULAR PURPOSE. See the GNU General Public License for more details.

## <span id="page-0-1"></span>2 Introduction

PluMiST is a computer program for reconstructing and evaluating majority rule supertrees: MR(-),  $MR(+)$  and  $MR(+)g$  [\(Cotton and Wilkinson, 2007;](#page-4-1) Dong and Fernandez-Baca, 2009). The tree space is searched by NNI (nearest-neighbor interchange) and TDR (taxa-deletion-reinsertion). Only fully resolved input trees can be considered for  $MR(+)$  and  $MR(+)g$ . Bifurcating supertrees are scored, while multifurcating trees may be returned as the strict consensus of equally best scoring trees.

The details of the implemented algorithm and a simulation study using this program can be found in [Kupczok](#page-4-3) [\(2011\)](#page-4-3). For an input tree G and a supertree S with  $n<sub>G</sub>$  and n taxa, respectively, the distances are computed as follows:

$$
d^-(S, \mathcal{G}) = 2 \times C
$$
,  $d^+(S, \mathcal{G}) = 2 \times B$ ,  $d_g^+(\mathcal{S}, \mathcal{G}) = C + B$ ,

where B is the number of splits in  $S$  that are incompatible to at least one split in  $G$  and  $C$  is the number of splits in  $\mathcal G$  that are incompatible to at least one split in  $\mathcal S$ . The sum over the distances of all input trees is called the score of a supertree with the respective supertree method. Note that the multiplication with two in the distance computations of  $d^-$  and  $d^+$  is omitted in the output of PluMiST. In detail, the sum over C is considered as the score of MR(-); the sum over B is considered as the score of  $MR(+)$ ; and the sum over  $B + C$  is considered as the score of MR(+)g.

### <span id="page-1-0"></span>3 Installation

The program is freely available from <http://www.cibiv.at/software/plumist/>. The command-line program is written in python and should run on every computer with python version 2.4 or newer versions of python 2.x. It will not run with python 3.x. Python can be downloaded from [http://www.](http://www.python.org/) [python.org/](http://www.python.org/).

First unzip plumist-1-1.zip, then change into the directory PluMiST and type python plumist.py [options] to run the program.

### <span id="page-1-1"></span>4 Command-line options

Run python plumist.py -h to print out a short description of available options:

```
Usage: plumist.py [options]
Options:
 -h, --help show this help message and exit
 Input options:
   -s SOURCE, --source=SOURCE
                       Filename for input trees in newick format (required)
   -t TAXA, --taxa=TAXA
                       Taxafilename: each taxon one line (default no file,
                       read out of gene trees)
 Output options:
   -o HEADER, --head=HEADER
                       Header for output (default 'plumist_'{alg})
 Type of computation:
   -e, --eval Only evaluate scores of all trees in stree file
                       without treesearch (default off). Note that
                       multifurcating trees are resolved and the minimum
                       distance is returned (-1 returned in case of too many
                       multifurcations)
   -p POST, --post=POST
                       Type of Analysis: '0' - complete Algorithm (default),
                        '1' - only starting tree and heuristic tree search,
```

```
'2' - skip treesearch and use starting trees for
                      consensus (extract minimal score first)
Algorithm options:
  -r STREE, --tree=STREE
                      Starting tree: random ('r'), step-wise addition tree
                      ('m', default) or filename with tree in newick format
 -a OPT, --alg=OPT Type of optimizing function: 'm' - minus (default),
                      'p' - plus, 'g' - plusg
 -f FRAC, --frac=FRAC
                      Fraction of taxa deleted in optimization step,
                      default: 0.25, if set to 0, only NNI optimization
```
#### <span id="page-2-0"></span>4.1 Examples

```
python plumist.py -s examples/source6.trees -r examples/trees 6 -o matrep6p -t
examples/taxa -a p -e
python plumist.py -s examples/source6.trees -r examples/trees 6 -o matrep6m -t
examples/taxa -a m -e
python plumist.py -s examples/source6.trees -r examples/trees 6 -o matrep6g -t
examples/taxa -a g -e
```
For testing, tree these commands and compare the resulting files to the ones in the example-directory. Note that both commands only evaluate the trees, thus no heuristic is involved.

#### python plumist.py -s examples/source.trees

This command searches for an MR(-) tree. Files starting with plumist minus will be generated, they should be similar to those in the example directory. Adding the option  $-a$  p and  $-a$  g, will compute  $MR(+)$  and  $MR(+)$ g trees, respectively.

#### <span id="page-2-1"></span>4.2 Input options

- -s SOURCE, --source=SOURCE The filename of a list of input (gene) trees in newick format. The gene trees may contain missing data, but the user must ensure that each tree contains at least one inner split and that the overlap is sufficient. All trees are interpreted as unrooted. If you want to use rooted trees, the root must be added as an extra taxon. See examples source6.trees and source.trees in the example-directory.
- -t TAXA, --taxa=TAXA A taxa list may be given, where each taxon appears on one line. If the taxa are not given, they are extracted from the gene trees. See example taxa in the example-directory.

#### <span id="page-2-2"></span>4.3 Output options

-o HEADER, --head=HEADER Header for output file. Different output files are generated depending on the type of analysis (see section [5\)](#page-3-1).

### <span id="page-2-3"></span>4.4 Type of computation

- -e, --eval All trees in the STREE-file are read and scored. The output of a tree evaluation is described in section [5.1.](#page-3-2)
- -p POST, --post=POST The steps of the algorithm can be addressed independently using -p 1 or -p 2. It is possible to run the first part several times using a different HEADER. The resulting tree files should then be concatenated and used as STREE for the consensus step. The output of a tree search is described in section [5.2.](#page-3-3)

#### <span id="page-3-0"></span>4.5 Algorithm options

- -r STREE, --tree=STREE List of trees in newick format or flag "r" for a random starting tree or flag "m" for a step-wise addition tree. When a tree search is performed, the first tree in the file is used as the starting tree and the others are ignored. When the trees are evaluated (option -e) or summarized (option -p 2) the trees are interpreted as possible supertrees and all are scored. See trees 6 in the example-directory.
- -a OPT, --alg=OPT Here, the optimizing function is specified, m searches for MR(-)supertrees, p for  $MR(+)$ supertrees, and g for  $MR(+)$ g-supertrees.

### <span id="page-3-1"></span>5 Output specification

Different files may be generated, depending on the options:

#### <span id="page-3-2"></span>5.1 Tree evaluation

eval The \*.eval file contains the scores of all trees in the same order as in the STREE file.

tree The \*.tree file contains all best scoring trees among the input trees.

#### <span id="page-3-3"></span>5.2 Tree search

start The \*.start file contains the starting tree in newick format if it was not given by the user.

- trees The \*.trees file contains trees with the minimal scores. It is updated during the run. After the program is finished, it contains all trees of minimal score that were found.
- strict The \*.strict file contains the strict consensus of the best-scoring trees. Thereby inner nodes are labeled  $x/y$ , where  $x$  is the number of gene trees not contradicting the corresponding split and  $y$  is the number of gene trees where a nontrivial split supports the corresponding split. Thus  $y$  is the number of input trees that *support* the node and  $x - y$  is the number of input trees that are irrelevant for that node (with the definitions of support and irrelevance used in [Wilkinson](#page-4-4) et al.  $(2005)$ ).
- con The  $*$  con file contains the contracted consensus tree. Splits contradicted by  $\geq 50\%$  of the input trees are deleted. Nodes are labeled as for the strict consensus.
- prog The \*.prog (progress) file contains information about the run. It reports whenever a tree with a better score is found. It also prints the starting and strict consensus tree as a list of splits. Thereby splits are coded binarily, where the taxon order is given on the top. After each split the following information is printed: whether the split is a terminal split, how many input trees contradict it and how many input trees are irrelevant.
- screen During the run, several information is printed on the screen. E. g. in each iteration, the number of the iteration and the corresponding score is printed.

### <span id="page-3-4"></span>6 FAQs

1. Can I also do an exhaustive or branch-and-bound search under these criteria? No and yes. No, the program will not do an exhaustive search. But yes, you can input a list with all trees of a particular number of taxa and process these with the option -p 2.

## <span id="page-4-0"></span>7 Version history

Version 1.1 Release date: 11 March 2011; one bug fixed concerning the start score; changes in output

- Version 1.0 Release date: 31 August 2010; covers PluMiST as described in [Kupczok](#page-4-3) [\(2011\)](#page-4-3), now MR(-) also allows for multifurcating input trees.
- **Version 0.2** Release date: 26 July 2010; new method  $MR(+)g$ , introduction of TDR operation, test version for the official version.
- Version 0.1 Release date: 24 March, 2010; covers PluMiST as described in [Kupczok](#page-4-5) [\(2010\)](#page-4-5).

## References

<span id="page-4-1"></span>Cotton, James A and Mark Wilkinson (2007) Majority-Rule Supertrees. Syst. Biol., 56(3):445–452.

- <span id="page-4-2"></span>Dong, Jianrong and David Fernández-Baca (2009) Properties of Majority-Rule Supertrees. Syst. Biol., 58(3):360–367.
- <span id="page-4-5"></span>Kupczok, Anne (2010) Postprocessing Phylogenies: Tree Distances and Supertrees. Ph.D. thesis, University of Vienna.
- <span id="page-4-3"></span>Kupczok, Anne (2011) Split-based Computation of Majority-Rule Supertrees. submitted to BMC Evol. Biol.
- <span id="page-4-4"></span>Wilkinson, Mark, Davide Pisani, James A Cotton, and Ian Corfe (2005) Measuring Support and Finding Unsupported Relationships in Supertrees. Syst. Biol., 54(5):823–831.